# Package 'NonCompart'

August 16, 2017

<span id="page-0-0"></span>Version 0.3.3

Date 2017-08-16 KST

Title Noncompartmental Analysis for Pharmacokinetic Data

Description Conduct a noncompartmental analysis as closely as possible to the most widely used commercial software for pharmacokinetic analysis, i.e. 'Phoenix(R) WinNon-

lin(R)' <https://www.certara.com/software/pkpd-modeling-and-simulation/phoenix-winnonlin/>. Some features are

1) Use of CDISC SDTM terms

2) Automatic slope selection with the same criterion of WinNonlin(R)

3) Supporting both 'linear-up linear-down' and 'linear-up log-down' method

4) Interval(partial) AUCs with 'linear' or 'log' interpolation method

\* Reference: Gabrielsson J, Weiner D. Pharmacokinetic and Pharmacodynamic Data Analysis - Concepts and Applications. 5th ed. 2016. (ISBN:9198299107).

**Depends**  $R (= 2.0.0)$ 

Author Kyun-Seop Bae [aut]

Maintainer Kyun-Seop Bae <k@acr.kr>

Copyright 2016-2017, Kyun-Seop Bae

License GPL-3

NeedsCompilation no

LazyLoad yes

Repository CRAN

URL <https://cran.r-project.org/package=NonCompart>

# R topics documented:

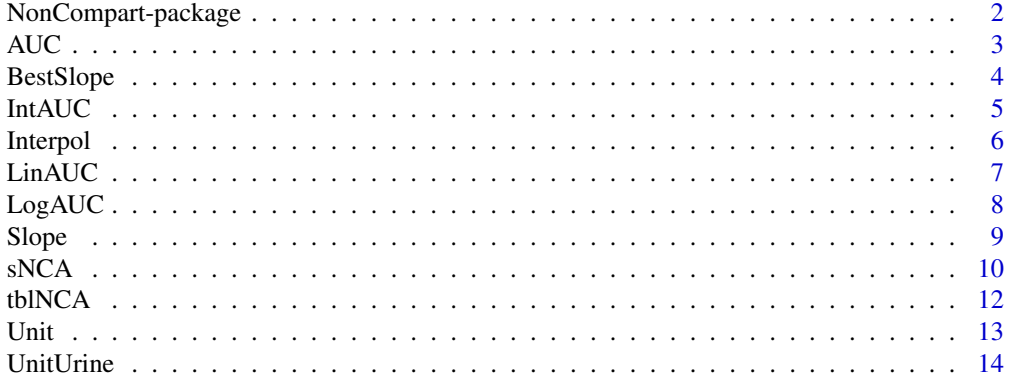

#### <span id="page-1-0"></span>**Index** and the contract of the contract of the contract of the contract of the contract of the contract of the contract of the contract of the contract of the contract of the contract of the contract of the contract of th

NonCompart-package *Noncompartmental Analysis for Pharmacokinetic Data*

# Description

It conducts a noncompartmental analysis(NCA) as closely as possible to the most widely used commercial pharmacokinetic analysis software.

#### Details

The main functions are

tblNCA to perform NCA for many subjects.

sNCA to perform NCA for one subject.

# Author(s)

Kyun-Seop Bae <k@acr.kr>

#### References

- 1. Gabrielsson J, Weiner D. Pharmacokinetic and Pharmacodynamic Data Analysis Concepts and Applications. 5th ed. 2016.
- 2. Shargel L, Yu A. Applied Biopharmaceutics and Pharmacokinetics. 7th ed. 2015.
- 3. Rowland M, Tozer TN. Clinical Pharmacokinetics and Pharmacodynamics Concepts and Applications. 4th ed. 2011.
- 4. Gibaldi M, Perrier D. Pharmacokinetics. 2nd ed. revised and expanded. 1982.

```
# Theoph and Indometh data: dose in mg, conc in mg/L, time in h
tblNCA(Theoph, key="Subject", colTime="Time", colConc="conc", dose=320,
       adm="Extravascular", doseUnit="mg", concUnit="mg/L")
tblNCA(Indometh, key="Subject", colTime="time", colConc="conc", dose=25,
       adm="Infusion", dur=0.5, doseUnit="mg", concUnit="mg/L")
# For individual NCA
iAUC = data.frame(Name=c("AUC[0-12h]","AUC[0-24h]"), Start=c(0,0), End=c(12,24)) ; iAUC
x = Theoph[Theoph$Subject=="1","Time"]
y = Theoph[Theoph$Subject=="1","conc"]
sNCA(x, y, dose=320, doseUnit="mg", concUnit="mg/L", timeUnit="h", iAUC=iAUC)
sNCA(x, y, dose=320, concUnit="mg/L", iAUC=iAUC)
```
<span id="page-2-1"></span><span id="page-2-0"></span>

Calculate Area Under the Curve(AUC) and the first Moment Curve(AUMC) in two ways; 'linear trapezoidal method' or 'linear-up and log-down' method. Return a table of cumulative values.

#### Usage

 $AUC(x, y, down = "Linear")$ 

#### Arguments

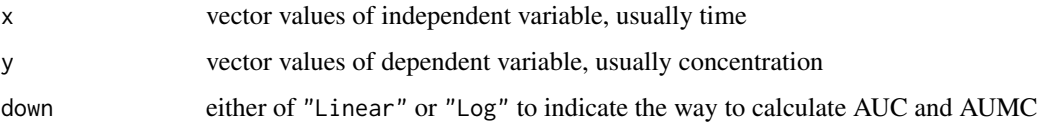

### Details

down="Linear" means linear trapezoidal rule with linear interpolation. down="Log" means linearup and log-down method.

## Value

Table with two columns, AUC and AUMC; the first column values are cumulative AUCs and the second column values cumulative AUMCs.

#### Author(s)

Kyun-Seop Bae <k@acr.kr>

#### References

Rowland M, Tozer TN. Clinical Pharmacokinetics and Pharmacodynamics - Concepts and Applications. 4th ed. pp687-689. 2011.

#### See Also

[LinAUC](#page-6-1), [LogAUC](#page-7-1)

```
AUC(Theoph[Theoph$Subject==1, "Time"], Theoph[Theoph$Subject==1, "conc"])
AUC(Theoph[Theoph$Subject==1, "Time"], Theoph[Theoph$Subject==1, "conc"], down="Log")
```
<span id="page-3-1"></span><span id="page-3-0"></span>It sequentially fits ( $log(y) \sim x$ ) from the last point of x to the previous points with at least 3 points. It chooses a slope the highest adjusted R-square. If the difference is less then 1e-4, it chooses longer slope.

#### Usage

BestSlope(x, y, adm = "Extravascular", TOL=1e-4)

## Arguments

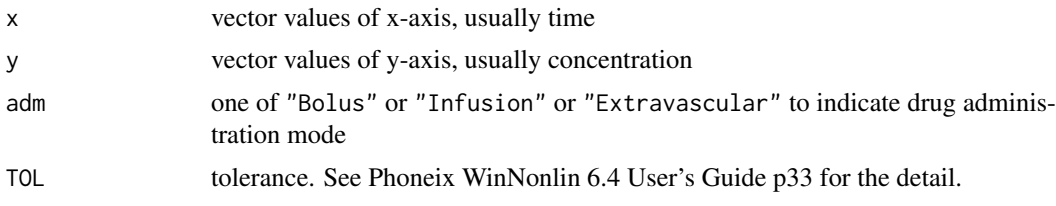

#### Details

Choosing the best terminal slope (y in log scale) in pharmacokinetic analysis is somewhat challenging, and it could vary by analysis performer. Pheonix WinNonlin chooses a slope with highest adjusted R-squared and the longest one. Difference of adjusted R-Squared less than TOL considered to be 0. This function uses ordinary least square method (OLS).

#### Value

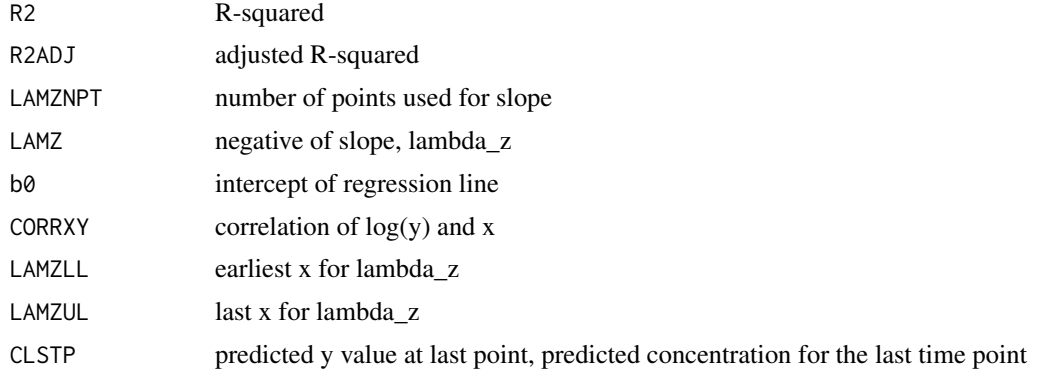

# Author(s)

Kyun-Seop Bae <k@acr.kr>

# See Also

[Slope](#page-8-1)

#### <span id="page-4-0"></span>IntAUC 5

#### Examples

```
BestSlope(Theoph[Theoph$Subject==1, "Time"], Theoph[Theoph$Subject==1, "conc"])
BestSlope(Indometh[Indometh$Subject==1, "time"], Indometh[Indometh$Subject==1, "conc"],
          adm="Bolus")
```
IntAUC *Calculate interval AUC*

# Description

It calculates interval AUC

# Usage

IntAUC( $x$ ,  $y$ ,  $t1$ ,  $t2$ , Res, down = "Linear")

#### Arguments

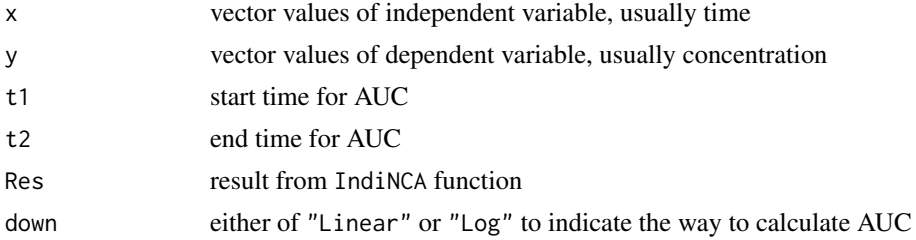

# Details

This calculates an interval (partial) AUC (from t1 to t2) with the given series of x and y. If t1 and/or t2 cannot be found within x vector, it interpolates according to the down option.

# Value

return interval AUC value (scalar)

#### Author(s)

Kyun-Seop Bae <k@acr.kr>

#### References

- 1. Gabrielsson J, Weiner D. Pharmacokinetic and Pharmacodynamic Data Analysis Concepts and Applications. 5th ed. 2016.
- 2. Shargel L, Yu A. Applied Biopharmaceutics and Pharmacokinetics. 7th ed. 2015.
- 3. Rowland M, Tozer TN. Clinical Pharmacokinetics and Pharmacodynamics Concepts and Applications. 4th ed. 2011.
- 4. Gibaldi M, Perrier D. Pharmacokinetics. 2nd ed. revised and expanded. 1982.

# See Also

[AUC](#page-2-1), [Interpol](#page-5-1)

<span id="page-5-0"></span>**6** Interpolation of the contract of the contract of the contract of the contract of the contract of the contract of the contract of the contract of the contract of the contract of the contract of the contract of the contr

#### Examples

```
Res = sNCA(Theoph[Theoph$Subject==1,"Time"], Theoph[Theoph$Subject==1, "conc"],
           dose=320, concUnit="mg/L")
IntAUC(Theoph[Theoph$Subject==1, "Time"], Theoph[Theoph$Subject==1, "conc"], t1=0.5, t2=11, Res)
```
<span id="page-5-1"></span>Interpol *Interpolate y value*

# Description

It interpolates y value when a corresponding x value (xnew) does not exist within x vector

## Usage

```
Interpol(x, y, xnew, Slope, b0, down = "Linear")
```
# Arguments

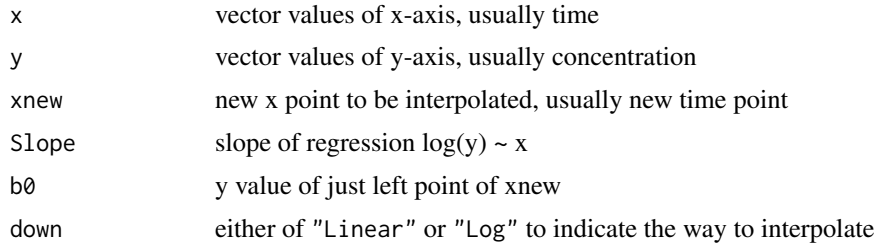

#### Details

This function interpolate y value, if xnew is not in x vector. If xnew is in x vector, it just returns the given x and y vector. This function usually is called by IntAUC function Returned vector is sorted in the order of increasing x values.

#### Value

new x and y vector containing xnew and ynew point

#### Author(s)

Kyun-Seop Bae <k@acr.kr>

# See Also

[IntAUC](#page-4-1)

```
x = 10:1 + 0.1y = -2*x + 40.2Interpol(x, y, 1.5)Interpol(x, y, 1.5, down="Log")
```
<span id="page-6-1"></span><span id="page-6-0"></span>

It calculates AUC and AUMC using linear trapezoidal method

# Usage

LinAUC(x, y)

#### Arguments

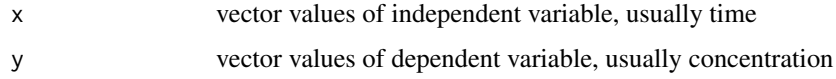

# Details

This function returns AUC and AUMC by linear trapezoidal method.

#### Value

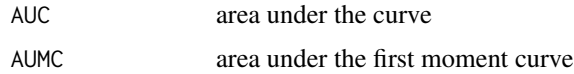

#### Author(s)

Kyun-Seop Bae <k@acr.kr>

# References

- 1. Gabrielsson J, Weiner D. Pharmacokinetic and Pharmacodynamic Data Analysis Concepts and Applications. 5th ed. 2016.
- 2. Shargel L, Yu A. Applied Biopharmaceutics and Pharmacokinetics. 7th ed. 2015.
- 3. Rowland M, Tozer TN. Clinical Pharmacokinetics and Pharmacodynamics Concepts and Applications. 4th ed. 2011.
- 4. Gibaldi M, Perrier D. Pharmacokinetics. 2nd ed. revised and expanded. 1982.

# See Also

#### [LogAUC](#page-7-1), [AUC](#page-2-1)

```
LinAUC(Theoph[Theoph$Subject==1, "Time"], Theoph[Theoph$Subject==1, "conc"])
AUC(Theoph[Theoph$Subject==1, "Time"], Theoph[Theoph$Subject==1, "conc"]) # compare the last line
```
<span id="page-7-1"></span><span id="page-7-0"></span>

It calculates AUC and AUMC using linear-up log-down method

# Usage

LogAUC(x, y)

#### Arguments

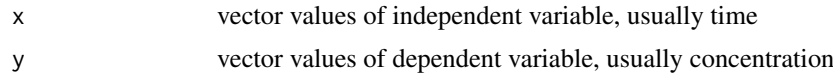

# Details

This function returns AUC and AUMC by linear-up log-down method.

#### Value

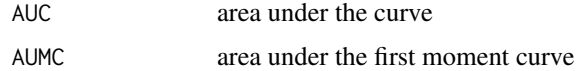

#### Author(s)

Kyun-Seop Bae <k@acr.kr>

# References

- 1. Gabrielsson J, Weiner D. Pharmacokinetic and Pharmacodynamic Data Analysis Concepts and Applications. 5th ed. 2016.
- 2. Shargel L, Yu A. Applied Biopharmaceutics and Pharmacokinetics. 7th ed. 2015.
- 3. Rowland M, Tozer TN. Clinical Pharmacokinetics and Pharmacodynamics Concepts and Applications. 4th ed. 2011.
- 4. Gibaldi M, Perrier D. Pharmacokinetics. 2nd ed. revised and expanded. 1982.

# See Also

#### [LinAUC](#page-6-1),[AUC](#page-2-1)

```
LogAUC(Theoph[Theoph$Subject==1, "Time"], Theoph[Theoph$Subject==1, "conc"])
# Compare the last line with the above
AUC(Theoph[Theoph$Subject==1, "Time"], Theoph[Theoph$Subject==1, "conc"], down="Log")
```
<span id="page-8-1"></span><span id="page-8-0"></span>

It calculates the slope with linear regression of  $log(y) \sim x$ 

## Usage

Slope(x, y)

# Arguments

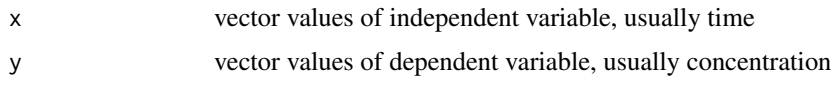

# Details

With time-concentration curve, you frequently need to estimate slope in log(concentration) ~ time. This function is usually called by BestSlope function and you seldom need to call this function directly.

# Value

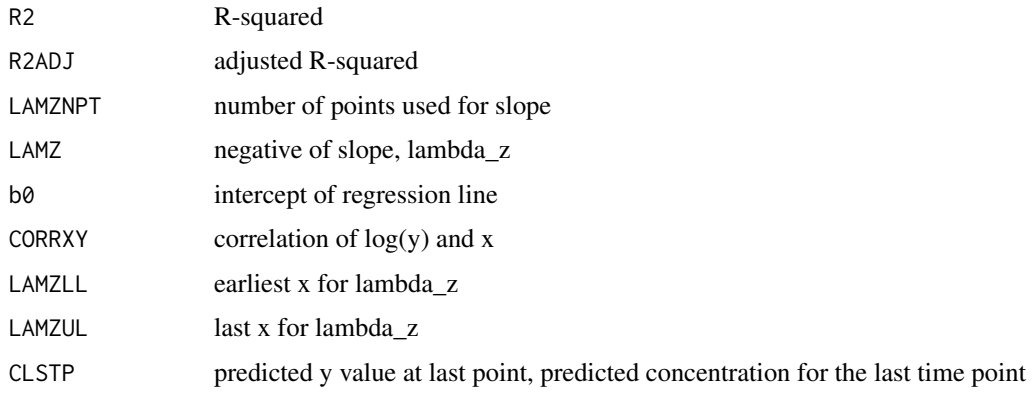

# Author(s)

Kyun-Seop Bae <k@acr.kr>

#### See Also

[BestSlope](#page-3-1)

```
Slope(Indometh[Indometh$Subject==1, "time"], Indometh[Indometh$Subject==1, "conc"])
```
<span id="page-9-1"></span><span id="page-9-0"></span>

This is the work-horse function for NCA.

# Usage

```
SNCA(x, y, dose = 0, adm = "Extravascular", dur = 0, doselInit = "mg", timelInit = "h",concUnit = "ug/L", iAUC = "", down = "Linear", MW = 0)
```
# Arguments

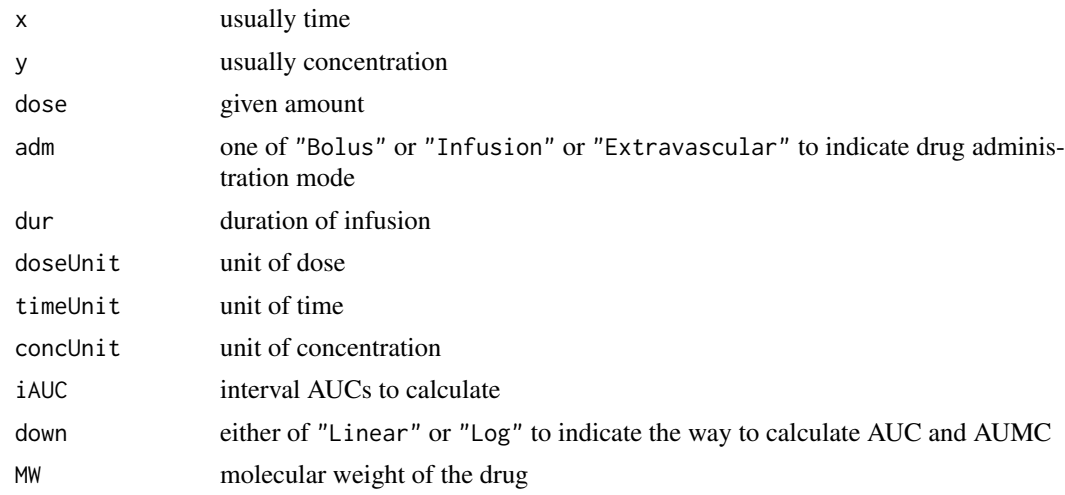

# Details

This will replace IndiNCA.

# Value

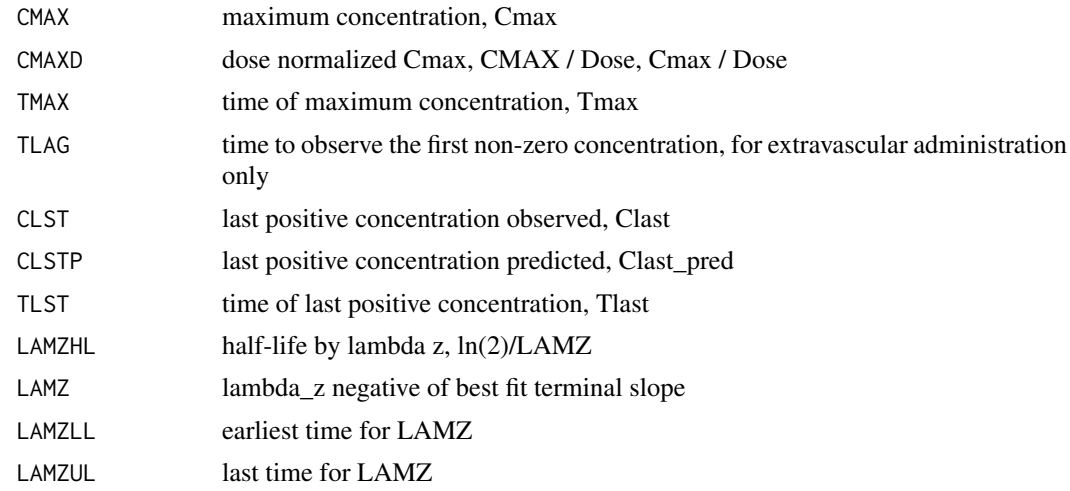

#### $sNCA$  11

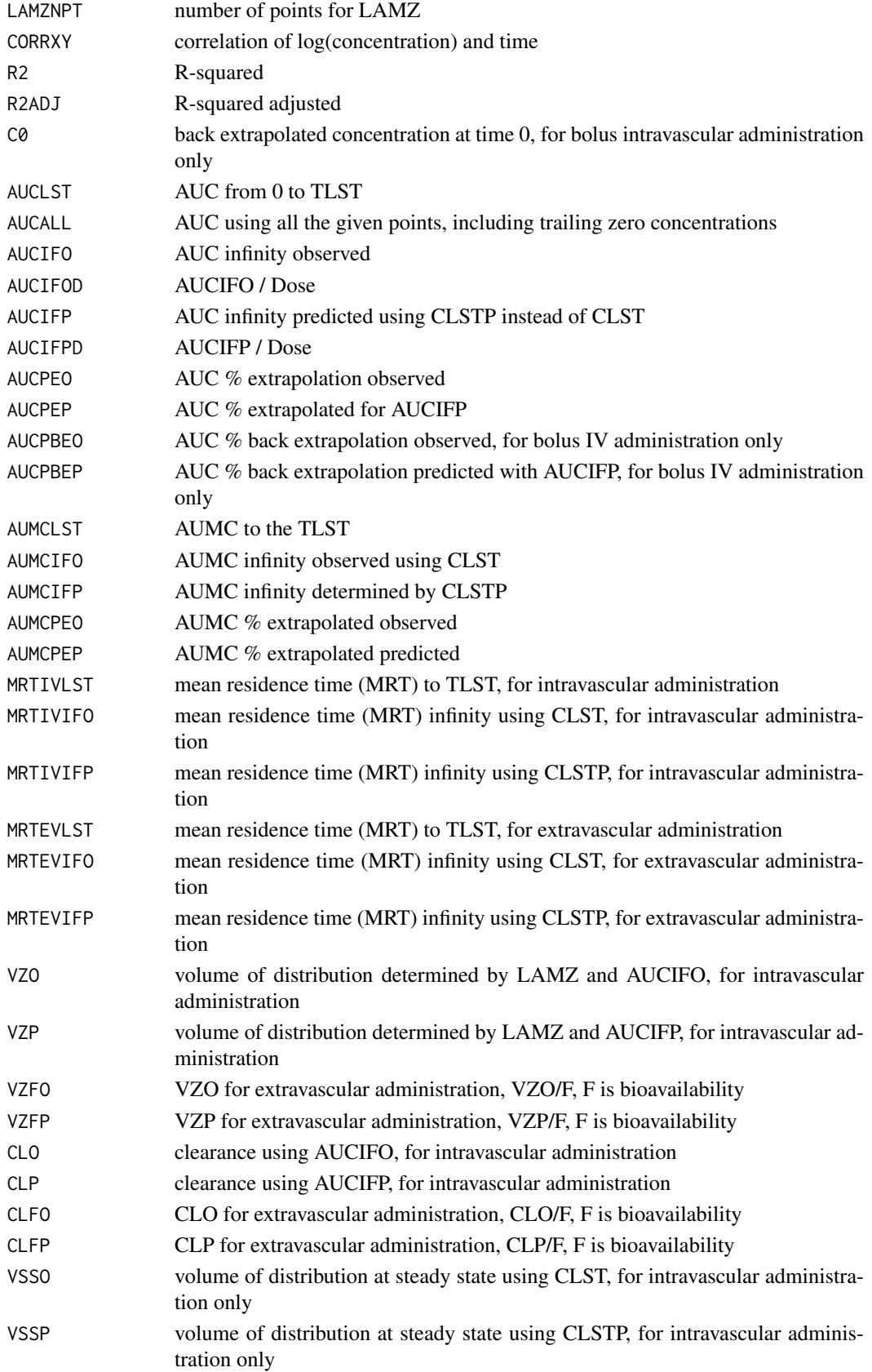

#### Author(s)

Kyun-Seop Bae <k@acr.kr>

#### References

Gabrielsson J, Weiner D. Pharmacokinetic and Pharmacodynamic Data Analysis - Concepts and Applications. 5th ed. 2016.

#### See Also

[help](#page-0-0), [tblNCA](#page-11-1)

#### Examples

```
# For one subject
x = Theoph[Theoph$Subject=="1","Time"]
y = Theoph[Theoph$Subject=="1","conc"]
sNCA(x, y, dose=320, doseUnit="mg", concUnit="mg/L", timeUnit="h")
sNCA(x, y, dose=320, concUnit="mg/L")
iAUC = data.frame(Name=c("AUC[0-12h]","AUC[0-24h]"), Start=c(0,0), End=c(12,24))
sNCA(x, y, dose=320, doseUnit="mg", concUnit="mg/L", timeUnit="h", iAUC=iAUC)
MW = 180.164 # Molecular weight of theophylline
sNCA(x, y/MW, dose=320, doseUnit="mg", concUnit="mmol/L", timeUnit="h")
sNCA(x, y/MW, dose=320, doseUnit="mg", concUnit="mmol/L", timeUnit="h", MW=MW)
sNCA(x, y, dose=320/MW, doseUnit="mmol", concUnit="mg/L", timeUnit="h", MW=MW)
sNCA(x, y/MW, dose=320/MW, doseUnit="mmol", concUnit="mmol/L", timeUnit="h", MW=MW)
sNCA(x, y/MW, dose=320/MW, doseUnit="mmol", concUnit="mmol/L", timeUnit="h", MW=MW)
sNCA(x, y/MW, doseUnit="mmol", concUnit="mmol/L", timeUnit="h", MW=MW)
sNCA(x, y/MW, dose=as.numeric(NA), doseUnit="mmol", concUnit="mmol/L", timeUnit="h",
     MW=MW)
sNCA(x, y, dose=320, concUnit="mg/L", timeUnit="hr")
sNCA(x*60, y, dose=320, concUnit="mg/L", timeUnit="min")
```
<span id="page-11-1"></span>tblNCA *Table output NCA*

#### **Description**

Do multiple NCA and returns a result table.

# Usage

```
tblNCA(concData, key = "Subject", colTime = "Time", colConc = "conc", dose = 0,
       adm = "Extravascular", dur = 0, doselInit = "mg", timeUnit = "h",concUnit = "ug/L", down = "Linear", MW = 0)
```
<span id="page-11-0"></span>

#### <span id="page-12-0"></span>Unit  $13$

# Arguments

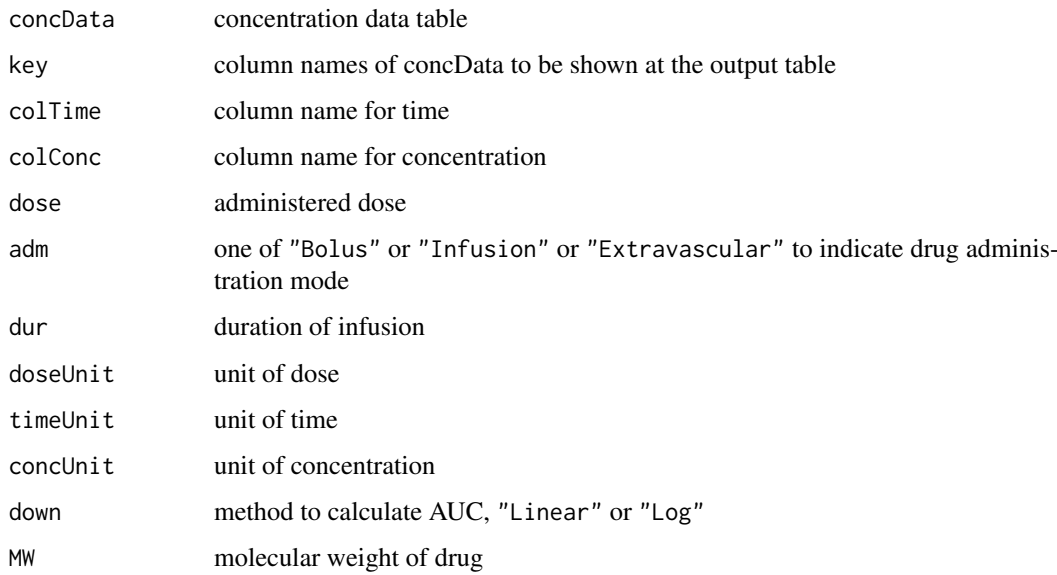

# Value

Basically same with [sNCA](#page-9-1)

#### Author(s)

Kyun-Seop Bae <k@acr.kr>

### See Also

[help](#page-0-0), [sNCA](#page-9-1)

# Examples

```
tblNCA(Theoph, key="Subject", dose=320, concUnit="mg/L")
tblNCA(Indometh, key="Subject", colTime="time", colConc="conc", dose=25,
       adm="Infusion", dur=0.5, concUnit="mg/L")
```
Unit *Disply CDISC standard units and multiplied factor of NCA results*

# Description

It displays CDISC PP output units and multiplication factor for them.

# Usage

```
Unit(code = "", timeUnit = "h", concUnit = "ng/mL", doseUnit = "mg", MW = 0)
```
# Arguments

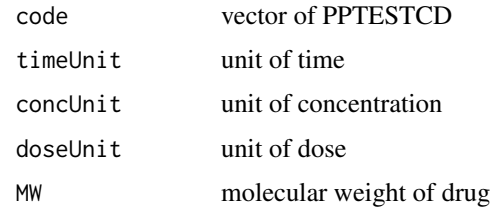

# Value

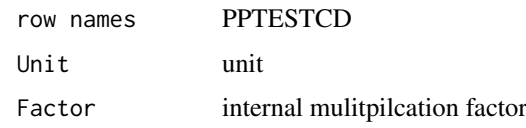

# Author(s)

Kyun-Seop Bae <k@acr.kr>

## Examples

```
Unit(concUnit="ug/L", doseUnit="mg")
Unit(concUnit="ng/L", doseUnit="mg")
Unit(concUnit="umol/L", doseUnit="mmol")
Unit(concUnit="nmol/L", doseUnit="mmol")
Unit(concUnit="mmol/L", doseUnit="mg", MW=500)
Unit(concUnit="umol/L", doseUnit="mg", MW=500)
Unit(concUnit="nmol/L", doseUnit="mg", MW=500)
Unit(concUnit="nmol/mL", doseUnit="mg", MW=500)
Unit(concUnit="ug/L", doseUnit="mmol", MW=500)
Unit(concUnit="ug/L", doseUnit="mol", MW=500)
Unit(concUnit="ng/L", doseUnit="mmol", MW=500)
Unit(concUnit="ng/mL", doseUnit="mmol", MW=500)
Unit(concUnit="nmol/L", doseUnit="mg")
Unit(concUnit="ug/L", doseUnit="mmol")
```
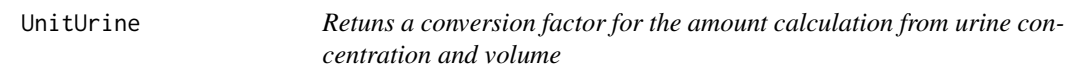

# Description

You can get a conversion factor for the mulplication: conc \* vol \* factor = amount in the given unit.

# Usage

```
UnitUrine(conU = "ng/mL", volU = "mL", amtU = "mg", MW = 0)
```
<span id="page-13-0"></span>

#### UnitUrine 15

#### Arguments

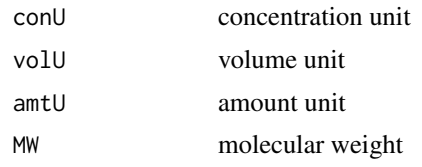

# Value

Factor conversion factor for multiplication with the unit in name

# Author(s)

Kyun-Seop Bae <k@acr.kr>

```
UnitUrine()
UnitUrine("ng/mL", "mL", "mg")
UnitUrine("ug/L", "mL", "mg")
UnitUrine("ug/L", "L", "mg")
UnitUrine("ng/mL", "mL", "g")
UnitUrine("ng/mL", "mL", "mol", MW=500)
UnitUrine("ng/mL", "mL", "mmol", MW=500)
UnitUrine("ng/mL", "mL", "umol", MW=500)
```
# <span id="page-15-0"></span>Index

∗Topic AUC AUC, [3](#page-2-0) IntAUC, [5](#page-4-0) LinAUC, [7](#page-6-0) LogAUC, [8](#page-7-0) ∗Topic NCA NonCompart-package, [2](#page-1-0) ∗Topic Output Form sNCA, [10](#page-9-0) tblNCA, [12](#page-11-0) ∗Topic Slope BestSlope, [4](#page-3-0) ∗Topic interpolation Interpol, [6](#page-5-0) ∗Topic interval AUC IntAUC, [5](#page-4-0) Interpol, [6](#page-5-0) ∗Topic package NonCompart-package, [2](#page-1-0) ∗Topic partial AUC IntAUC, [5](#page-4-0) Interpol, [6](#page-5-0) ∗Topic slope Slope, [9](#page-8-0) AUC, [3,](#page-2-0) *[5](#page-4-0)*, *[7,](#page-6-0) [8](#page-7-0)* BestSlope, [4,](#page-3-0) *[9](#page-8-0)* help, *[12,](#page-11-0) [13](#page-12-0)* IntAUC, [5,](#page-4-0) *[6](#page-5-0)* Interpol, *[5](#page-4-0)*, [6](#page-5-0) LinAUC, *[3](#page-2-0)*, [7,](#page-6-0) *[8](#page-7-0)* LogAUC, *[3](#page-2-0)*, *[7](#page-6-0)*, [8](#page-7-0) NonCompart *(*NonCompart-package*)*, [2](#page-1-0) NonCompart-package, [2](#page-1-0) Slope, *[4](#page-3-0)*, [9](#page-8-0) sNCA, [10,](#page-9-0) *[13](#page-12-0)* tblNCA, *[12](#page-11-0)*, [12](#page-11-0) Unit, [13](#page-12-0) UnitUrine, [14](#page-13-0)